..............................................................

pieczęć Wykonawcy

REGON ................................................

NIP .......................................................

TEL .......................................................

**Dom Pomocy Społecznej w Pleszewie Plac Wolności im. Jana Pawła II 5 63-300 Pleszew**

## **FORMULARZ CENOWY**

## **dla zamówienia publicznego o wartości nieprzekraczającej równowartości 30.000 euro**

## **Sposób obliczenia ceny:**

- 1. Wszystkie ceny należy zaokrąglić do dwóch znaków po przecinku.
- 2. Łączną cenę brutto oferty wykonawca oblicza zgodnie z niniejszym formularzem cenowym, w następujący sposób:
	- 1) w każdej pozycji formularza cenowego w kolumnie nr 5, należy wpisać cenę jednostkową netto,
	- 2) w kolumnie nr 6 należy wpisać wartość netto powstałą poprzez przemnożenie wartości podanych w kolumnach nr 4 i nr 5,
	- 3) w kolumnie nr 7 należy wpisać obowiązującą stawkę podatku Vat w procentach (np. 8%, 23%),
	- 4) w każdej pozycji formularza cenowego w kolumnie nr 8, należy wpisać cenę jednostkową brutto,
	- 5) w kolumnie nr 9 należy wpisać wartość brutto powstałą poprzez przemnożenie wartości podanych w kolumnach nr 4 i nr 8.
- 3. Należy zsumować wszystkie wiersze z kolumn nr 6 i nr 9, a sumy z tych wierszy należy wpisać odpowiednio w wierszu nr 2

Ceny jednostkowe:

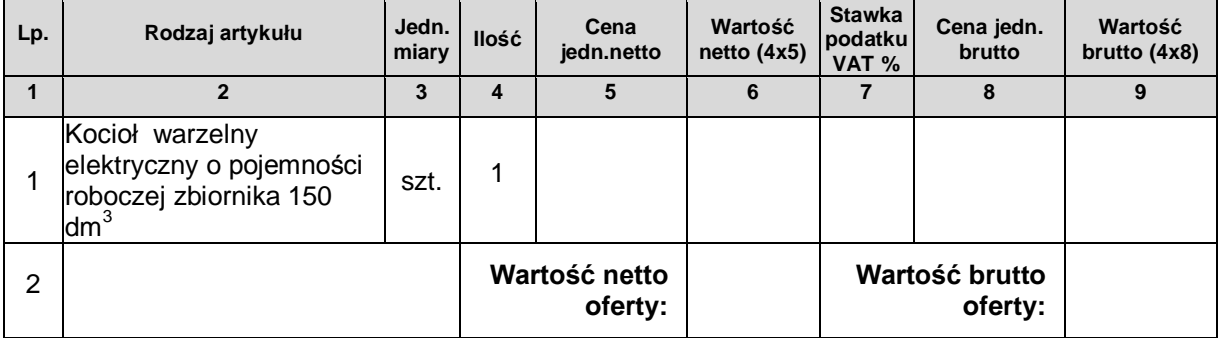

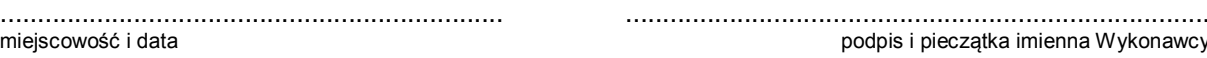

podpis i pieczątka imienna Wykonawcy